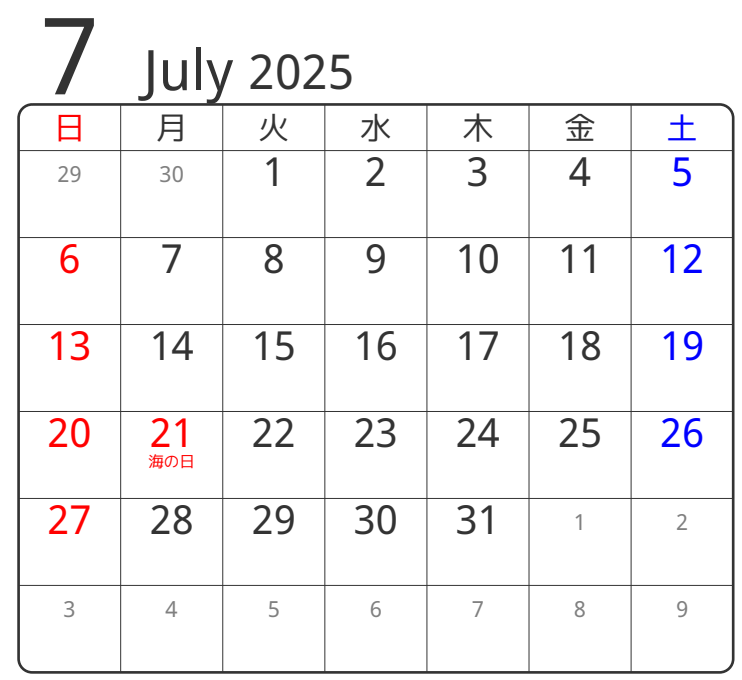

## www.pasokoncalendar.com

3谷折り

**8** August 2025 日 | 月 | 火 | 水 | 木 | 金 | 土 27 28 29 30 31 1 2 3 4 5 6 7 8 9 10 | 11 12 13 14 15 16 17 18 19 20 21 22 23 24 25 26 27 28 29 30 **31** 1 2 3 4 5 6

2山折り

④谷折り

**10年59** 

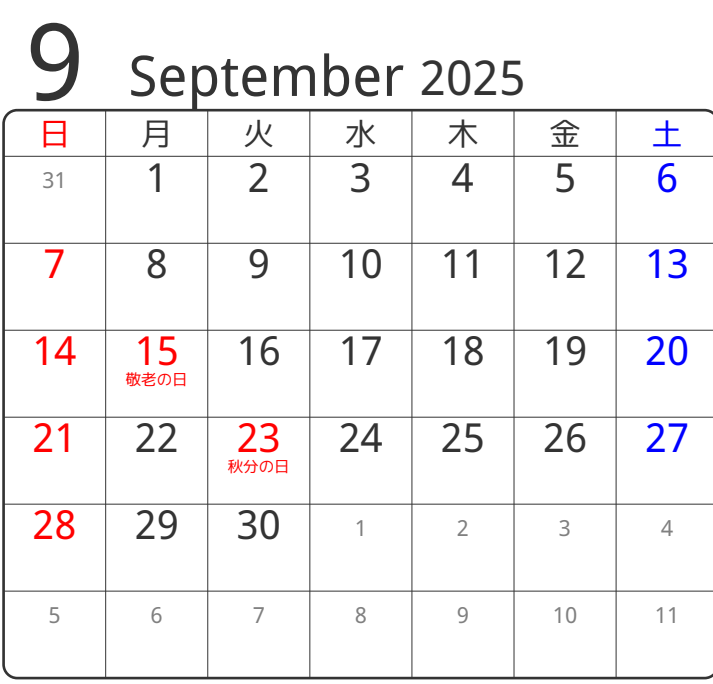

⑤谷折り